## **EJERCICIO FUNCIONES REPASO PRÁCTICA 3**

- 1. Definir función f(x)=  $3x^{3*}e^{2x}$ , g(x)= sen (4x), h(x) =tan (x), i(x)=  $x^4/3$  y que puedan superponerse entre sí .
- 2. Definir un vector z que tome valores aleatorios en un intervalo [0, 8] con salto de 0,1.
- 3. Realizar la representación gráfica de las funciones tomando los valores del vector definido. Siendo los colores de cada función azul, verde, naranja y rojo, según el orden en el que están en el apartado 1.

Todas las funciones deben tener símbolos distintos, así como el gráfico debe tener un título principal, etiquetas en ejes, sin ejes.

Con una leyenda en la parte superior.

## **#1. Definir función f(x)= 3x3 \* e2x , g(x)=sen (4x), h(x) =tan x, i(x)= x4/3.**

```
function(x) ((3*x^3)*(exp(2*x)))f <- function(x)((x^3)*(exp(2*x))
par(new = "true")
function(x)(sin(4*x))
g \leq- function(x)(sin(4*x))
par(new="true")
function(x)(tan(x))
h <- function(x)(tan(x))
par(new="true")
function(x)((x^4)/3)i <- function(x)((x^4)/3)
 par(new="true")
```
## **#2. Definir un vector z que tome 50 valores aleatorios en un intervalo [0, 8] con salto de 0,1.**

 $z <$ - seq(0, 8, 0.1)

**#3. Realizar la representación grafica de las funciones tomando los valores del vector definido. Siendo los colores de cada función azul, verde, naranja y rojo.** 

#Todas las funciones deben tener símbolos distintos, así como el grafico debe tener un título principal, los ejes etiquetados.

#Con una leyenda en la parte superior

```
plot(z, f(z), type = "h", xlab = "Abcisas", ylab = "Funciones", main = "FUNCIONES", axes = "FALSE", pch=8, 
col = "blue")par(new = "true")
plot(z, g(z), type = "h", xlab = "Abcisas", ylab = "Funciones", main = "FUNCIONES", axes = "FALSE", pch=12, 
col = "green")
par(new = "true")
plot(z, h(z), type = "h", xlab = "Abcisas", ylab = "Funciones", main = "FUNCIONES", axes = "FALSE", pch=4, 
col = "orange")
par(new = "true")
plot(z, i(z), type = "h", xlab = "Abcisas", ylab = "Funciones", main = "FUNCIONES", axes = "FALSE", pch=9, 
col = "red")par(new = "true")
legend(x = "top", c("funcion f", "funcion g", "funcion h", "funcion i"), fill = c("blue", "green","orange", 
"red"))
```
## **FUNCIONES**

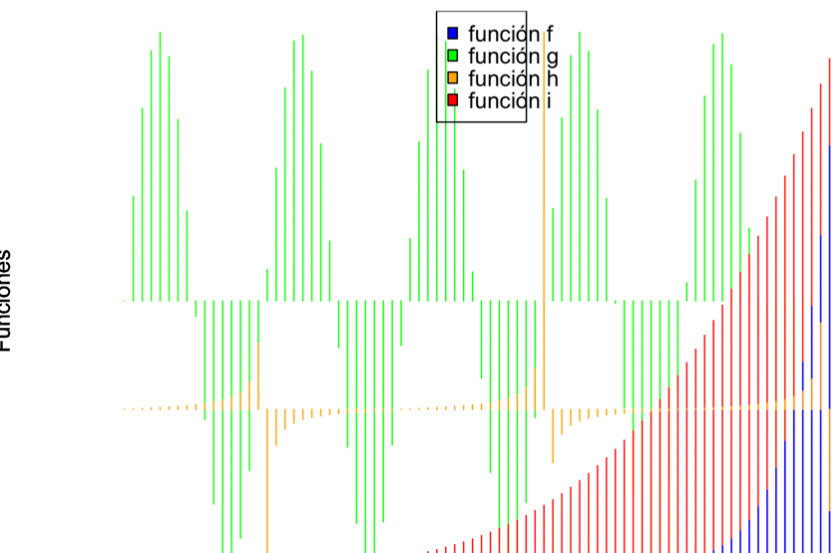

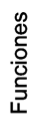